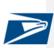

The USPS API Platform provides a dynamic, one-stop-shop of shipping capabilities to expand business reach and increase efficiency. The USPS suite of APIs focuses on key business capabilities – standardize an address, price a package, create a label, find a USPS acceptance facility, schedule a carrier pick-up for Connect Local Packages, and track a package from entry to delivery. The USPS API platform offers webhooks\* for near-real-time push notifications for tracking events. The platform has a publicly facing Developer Portal that provides streamlined user experience with simple integrations with USPS systems. The USPS Developer Portal provides documentation and coding examples to enable developers to integrate with USPS APIs quickly and easily.

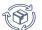

UNMATCHED PRODUCTS WITH UBIQUITOUS REACH

- Ship USPS Connect Local and Connect Local Mail for same day and next day delivery across the country with destination entry for a lower price
- Ship USPS Connect Regional with Package Delivery (1-2 day) through our Nationwide Network with destination entry for a lower price
- Ship Domestic packages with Priority Mail, Priority Mail Express, First-Class Package Service, Parcel Select, Parcel Select Lightweight, Library Mail, Media Mail, and Bound Printed Matter products
- Ship International packages with Priority Mail International, Priority Mail Express International, and First-Class Package International Service products
- Ship USPS Returns with Priority Mail (1–3 days), Ground (2–9 days) and First-Class Package (2–4 days)

#### SIMPLIFIED SHIPMENT PREPARATION

- Print over 1 million labels per hour
- Create outbound and return labels together
- Choose a label size of either 4"X5" or 4"X6" including support for thermal labels
- Choose From multiple file formats: PDF, TIFF, JPG, SVG, ZPL at 203dpi and 300dpi, or custom label creation
- Cancel labels prior to mailing date

 Receive discounted pricing through the USPS Sales Team

COMPETITIVE PRICING & FLEXIBLE

PAYMENT

- Pay for labels with Credit Card, ACH Debit, or USPS Trust
- Shop the best USPS price based on package attributes

9) 1 POWERFUL VALUE-ADDED SERVICES

- Find a USPS drop-off location
- Request Carrier Pickup of packages
- Generate and store label for future printing
- Subscribe to track orders in near-real-time from package drop-off to fulfillment or return\*
- Opt-In for delivery status notifications for Customers
- Create Informed Delivery Rich Content Campaigns\* linked to package shipments to help grow and retain Customers
- Onboard new Customers easily to Marketplace or Platform

\*Available in January 2023

#### HOW TO SIGN UP

Developers access the USPS Developer Portal at https://developer.usps.com to begin using USPS APIs.

Customers sign-up through the Customer Onboarding Portal at https://cop.usps.com

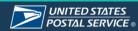

developer.usps.com

1

Commented [BFAWD1]: For instead of "of"

2

# **USPS APIs and Endpoints**

| Name                    | Description                                                                                                    | Endpoints                                                                                                    |
|-------------------------|----------------------------------------------------------------------------------------------------|----------------------------------------------------------------------------------------------------|
|                         | Create domestic outbound and return shipping labels for packages. The API calculates postage based on package attributes, applies rate, ensures product availability, standardizes addresses and generates the required Shipping Services File ensuring compliance with USPS. By default, Commercial rates are applied. Access USPS contract rates by applying an authorized USPS payment account or permit within the payment account end point. Contact a sales representative to learn more about discounted rates.                                                                                                    | <ul> <li>Payment Account<br/>(/payment-account)</li> <li>Outbound Label (/label)</li> <li>Return Label (/return-<br/>label)</li> <li>Cancel Label<br/>(/label/{trackingNumber})</li> </ul>                   |
|                         | Create a label:                                                                                                    |                                                                                                    |
|                         | <ol> <li>Call the payment account endpoint to configure payment and define transaction<br/>roles. Single and multi-party billing available. To view examples on how this data<br/>is configured and used in the Label API, see the Platform tech sheet.**</li> </ol>                                                                                                    |                                                                                                    |
| Domestic<br>Labels      | Role         Definition           Payer         Who is paying the postage           (Required)         Label Owner           Label Owner         The mailer ID used to create the tracking number and<br>(Required)           Mail Owner         Entity who owns the contents of the package           Rate Holder         Whose rates will be used to calculate postage           Shipper         Who is tendering packages to USPS           Platform         The platform used to create labels           2. Call the Domestic Labels API with origin and destination address, package<br>details (mail class, dimensions, etc.), and requested label image information<br>(image size, format, etc.) to print label(s).           Mail classes supported for domestic labels           Parcel Select, Parcel Select Lightweight           Connect Local, Connect Regional, Connect Local Mail           Priority Mail, Priority Mail Express           Library Mail, Media Mail, and Bound Printed Matter           First-Class Package Service Returns           Ground Return Service     |                                                                                                    |
| International<br>Labels | Priority Mail Return Service         Create international outbound shipping labels and customs forms for packages. The API calculates postage based on package attributes, applies rate, ensures product availability, standardizes addresses and generates the required Shipping Services File ensuring compliance with USPS and US Customs and Border Control standards and avoid non-compliance fees. By default, Commercial rates are applied. Access USPS contract rates by applying a linked USPS payment account or permit within the payment account end point. Contact a sales representative to learn more about discounted rates.         Create a label:       1. Contact a sales representative to obtain sequence numbers for international labels.         2. Call the payment account endpoint to configure payment and define transaction roles. Payer and label owner roles are required, the remaining roles are optional. These roles enable multi-party billing. To view examples on how this data is configured and used in the Label API, see the Platform tech sheet.** | <ul> <li>Outbound Label<br/>(/international-label)</li> <li>Payment Account<br/>(international-<br/>label/payment-account)</li> <li>Label Cancel<br/>(/international-<br/>label/{trackingNumber})</li> </ul> |
|                         |                                                                                                    | **Under Review                                                                                                    |

UNITED STATES POSTAL SERVICE ®

|                         | D-l-                                                                                                    | Definition                                                                                                    |                                                                                                    |                                 |
|-------------------------|----------------------------------------------------------------------------------------------------|----------------------------------------------------------------------------------------------------|----------------------------------------------------------------------------------------------------|---------------------------------|
|                         | Role<br>Payer                                                                                                    | Definition<br>Who is paying the postage                                                                                                    |                                                                                                    |                                 |
|                         | (Required)                                                                                                    | who is paying the postage                                                                                                    |                                                                                                    |                                 |
|                         | Label                                                                                                    | The mailer ID used to create the tracking number and                                                                                                    |                                                                                                    |                                 |
|                         | Owner                                                                                                    | generate manifest files                                                                                                    |                                                                                                    |                                 |
|                         | (Required)                                                                                                    |                                                                                                    |                                                                                                    |                                 |
|                         | Mail Owner                                                                                                    | Entity who owns the contents of the package                                                                                                    |                                                                                                    |                                 |
|                         | Rate Holder                                                                                                    | Whose rates will be used to calculate postage                                                                                                    |                                                                                                    |                                 |
|                         | Shipper<br>Platform                                                                                                    | Who is tendering packages to USPS<br>The platform used to create labels                                                                                                    |                                                                                                    |                                 |
|                         | FiduoIIII                                                                                                    |                                                                                                    |                                                                                                    |                                 |
|                         | information (m<br>information (irr<br><u>Mail clas</u><br>Priority M<br>Priority M                                                                                        | ational Labels API with origin and destination address, package<br>ail class, dimensions, etc.), and requested image label<br>hage size, format, etc.) to print label(s).<br>ses supported for international labels<br>fail Express International<br>fail International<br>ss Package International                                                                                                    |                                                                                                    |                                 |
| SCAN Form*              | multiple domestic an<br>and physical SCAN                                                                                                    | ion Acceptance Notice (SCAN) form allows integrators to link<br>Id international labels through one Electronic File Number (EFN)<br>Form (PS Form 5630). The USPS scans this form at mailing<br>rate an acceptance tracking event for each linked label.                                                                                                    | •                                                                                                    |                                 |
| Domestic<br>Prices      | package. Pass requi<br>weight, mailing date,<br>contract rates) to rec<br>Enterprise Payment<br>Parcel St<br>Connect<br>Priority M<br>Library M<br>First-Clas<br>Ground F | ommercial or contract rates based on the characteristics of the ired information (origin and destination ZIP Code, dimensions, and, if applicable, a contract ID and product ID to access seive prices for domestic packages. Simplified access with Account or Permit coming in January* <b>c mail classes supported</b> elect, Parcel Select Lightweight Local, Connect Regional, Connect Local Mail Mail, Priority Mail Express Iail, Media Mail, and Bound Printed Matter ss Package Return Service Return Service Mail Return Service | <ul> <li>Base Rates (/base-rates)</li> <li>Extra Service Rates (<br/>/extra-service-<br/>rates/search)</li> </ul> |                                 |
|                         | Extra services provid<br>for the sender, and s<br>Certified Mail, Collect                                                                                                 | ge by adding the base rate and applicable extra services.<br>de greater security and accountability for packages, convenience<br>special handling options. Extra services include insurance,<br>ct On Delivery (COD), Registered Mail, Adult Signature, USPS<br>Confirmation and more.                                                                                                    |                                                                                                    |                                 |
|                         | package. Pass requi<br>code, dimensions, w<br>ID to access contract                                                                                                    | al commercial or contract rates based on the characteristics of the<br>ired information (origin ZIP Code, destination country with postal<br>eight, mailing date, and, if applicable, a contract ID and product<br>trates) to receive prices for international package mail classes,<br>th Enterprise Payment Account or Permit coming in January*                                                                                                    | Base Rates (/base-rates)     Extra Service Rates     (/extra-service-     rates/search)                           | Commented [JJHWDC2]: "Contry Ma |
| International<br>Prices | Priority M<br>Priority M                                                                                                    | nal mail classes supported<br>fail Express International<br>fail International<br>ss Package International                                                                                                    |                                                                                                    | Package International           |
|                         | Calculate total posta                                                                                                    | ge by adding the base rate and applicable extra services.                                                                                                    |                                                                                                    |                                 |
|                         | Extra services are en mail, convenience fo                                                                                                    | nhancements that provide greater security and accountability for<br>or the sender, and special handling options. Extra services include<br>is material and return receipt.                                                                                                    |                                                                                                    |                                 |
|                         |                                                                                                    |                                                                                                    |                                                                                                    |                                 |
|                         |                                                                                                    |                                                                                                    | *Available in January 2023                                                                                        |                                 |

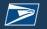

| Locations            | Find the closest USPS destination entry facility (e.g., Destination Delivery Unit (DDU),<br>Sectional Center Facility (SCF) or Network Distribution Center (NDC)) by passing in<br>the destination ZIP Code. Optionally pass in Mail Class, Processing Category,<br>Destination Entry Facility Type, or Palletized Indicator to filter and limit search results.<br>The API returns facility information such as address, hours of operations, available<br>services, etc.                                                                                                    | Drop Off Locator<br>(/dropoff-locations)                                                                                                    |
|----------------------|----------------------------------------------------------------------------------------------------|----------------------------------------------------------------------------------------------------|
| Service<br>Standards | Find USPS delivery standards or estimated delivery dates for all package mail classes<br>by entering origin and destination ZIP Code. Optionally, pass in Mail Class to filter and<br>limit search results.                                                                                                    | <ul> <li>Expected (/estimates)</li> <li>Standards (/standards)</li> </ul>                                                                                                    |
| Carrier<br>Pickup    | <ul> <li>Schedule a package pickup at no additional cost (Monday through Saturday, excluding holidays).</li> <li>You can schedule pickups Monday - Saturday until 2:00 AM CT on the day of the pickup. Next-day pickup is available after 2:00 AM CT.</li> <li>You can edit or cancel a scheduled pickup request until 2:00 AM CT on the day of the pickup.</li> <li>Individual items cannot exceed 70 pounds or 130 inches in total length and girth.</li> <li>Schedule Carrier Pickup:</li> <li>Call the Eligibility endpoint and provide a location to determine if the address is available for a Carrier Pickup.</li> <li>Call the Create endpoint to schedule a Carrier Pickup and to identify where packages will be stored for pickup.</li> <li>Call Edit, Delete and/or Introspect endpoints to update or view Carrier Pickup appointments as needed.</li> <li>Mail classes supported for Carrier Pickup</li> <li>Priority Mail Express</li> <li>Priority Mail</li> <li>First Class Package Service</li> <li>International</li> <li>Bulk Parcel Return Service</li> </ul> | <ul> <li>Eligibility (/eligibility)</li> <li>Create (/carrier-pickup)</li> <li>Edit (/carrier-<br/>pickup{confirmationNum<br/>ber}</li> <li>Delete (/carrier-<br/>pickup/{confirmationNur<br/>ber)</li> <li>Introspect (/carrier-<br/>pickup/{confirmationNur<br/>ber)</li> </ul> |
| Tracking             | Enter your tracking number to obtain near-real-time visibility of shipments as packages move throughout the USPS network from induction to delivery.<br>Call Tracking endpoint with tracking number to view tracking details including the date, time, and location.<br>Call Email Notifications endpoint with tracking number to receive near real time email notifications on selected package tracking events.                                                                                                    | <ul> <li>Tracking<br/>(/tracking/{trackingNumb<br/>er})</li> <li>EmailNotifications<br/>(/tracking/{trackingNumb<br/>er}/notifications</li> </ul>                                                                                                    |
| Organizations        | Register customers with USPS by creating customer and mailer IDs.<br>Leverage system-generated customer and mailer IDs to uniquely identify your<br>customers.<br>Call the Organizations endpoint by passing in organization name, address, and phone<br>number.                                                                                                    | Add Company<br>(/organizations)                                                                                                    |
| Addresses            | Verify an address to help facilitate delivery.<br>Call Address Standardization endpoint with a single domestic address to verify and<br>standardize street addresses (including city and street abbreviations) and provide<br>missing information such as ZIP Codes and ZIP Codes + 4.<br>Call City/State for ZIP Code endpoint to find City/State for given ZIP Code.<br>Call ZIP Codes endpoint with an address (excluding ZIP Code) to return the ZIP<br>Codes + 4 delivery point for given address.                                                                                                    | <ul> <li>Address Standardization<br/>(/address)</li> <li>City/State for ZIP (/city-<br/>state)</li> <li>Zip Codes (/zipcode)</li> </ul>                                                                                                    |

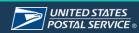

developer.usps.com